**1431020/2020-13491(1)**

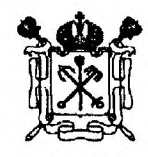

### **ПРАВИТЕЛЬСТВО САНКТ-ПЕТЕРБУРГА**

#### **КОМИТЕТ ПО ОБРАЗОВАНИЮ**

пер. Антоненко, дом 8, Санкт-Петербург, 190031 **Тел.(812) 417-34-54, Факс (812) 417-34-56 E-mail: [kobi@gov.spb.ru](mailto:kobi@gov.spb.ru) [www.k-obr.spb](http://www.k-obr.spb) Л**1

**Руководителям государственных образовательных учреждений, находящихся в ведении Комитета но образованию**

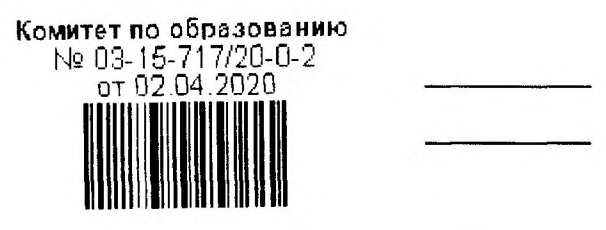

#### **Уважаемые руководители!**

Комитет по образованию информирует о том, что учеными Федерального государственного бюджетного образовательного учреждения высшего образования «Санкт-Петербургский государственный университет» для педагогических работников образовательных учреждений Санкт-Петербурга подготовлены открытые общедоступные консультации в форме онлайн-семинаров о сущности и принципах построения цифрового образования и будут проведены, начиная с 07.04.2020.

Прощу довести указанную информацию до всех заинтересованных лиц.

Контактные данные сотрудника, ответственного за организацию вебинаров: Киреева Ольга Владимировна, главный специалист отдела аттестации и повышения квалификации педагогических кадров Комитета по образованию, тел. (812) 576-18-72, [kireeva@kobr.gov.spb.ru](mailto:kireeva@kobr.gov.spb.ru).

Приложение: на 5 л. в 1 экз.

**С уважением, первый заместитель председателя Комитета Е.В. Владимирская**

# **Информация по программе сетевого семинара «Цифровая педагогика для начинающих и ....»**

Семинар подготовлен учеными и специалистами Санкт-Петербургского государственного университета. Планируется проведение серии семинаров. Каждый семинар рассчитан на 1,5 часа. Содержит в себе практические рекомендации и ссылки на конкретные источники.

Семинар будет проходить но вторникам (17.00 - 18.30)

К семинару можно подключиться, зарегистрировавшись по ссьшке; <https://room.etutorium.com/reeister/b68b5c975c6e66d05b0792b05c6e66d05b0521eb>

# **Обращение к участникам семинара.**

Обстоятельства заставили нас ускоренно проходить путь, на который было бы правильнее потратить 2-3 года, но всем понятно, что с этого пути уже не свернуть, теперь уже образовательная жизнь будет строиться с учетом обретенного нами цифрового опыта. Как правильно сориентироваться в мире цифровых ресурсов? Как помочь детям выстроить свою образовательную программу в сложных условиях? Какую позицию но отношению к цифровой педагогике занять учителю сегодня? А Завтра? И есть ли она цифровая педагогика?

# **Программа первого семинара. 7 апреля 17.00 -18.30.**

В семинаре принимают участие преподаватели Санкт-Петербургского государственного университета

- 1. Елена Ивановна Казакова (профессор, д.п.н.) «Пять оснований качества для цифровой педагогики»
- 2. Татьяна Владимировна Черниговская (профессор, д.ф.н.) «Человек на фоне онлайн»
- 3. Леонид Сергеевич Илюшин (профессор, д.п.н.) «Мотивация ученика и ие только»
- 4. Вадим Евгеньевич Пугач (доцент, к.п.н.) «Логика изучения нового материала с учетом возможностей дистанционного образования»
- 5. Леонид Сергеевич Илюшин (профессор, д.п.н.) «Цифровая педагогика для учителя. Выбор собственной стратегии в море возможностей».
- 6. Анастасия Анатольевна Азбель (доцент, к.пс.н) «Новые образовательные возможности цифровой эпохи. Обзор возможностей наших партнеров»
- 7. Галактионова Татьяна Гелиевна (профессор, д.п.н.) «Хорошее время читать. Или новые волонтерские практики»
- 8. Данилова Галина Владимировна (доцент, к.п.н.) «Мы вместе или новая роль классного руководителя»
- 9. Писаренко Ирина Алексеевна (доцент, к.п.н.) «Родители и дистанционное образование. Помочь? Договориться? учиться вместе»
- 10. Подведение итогов, ответы на вопросы в чате.

Каждый семинар будет дополнен текстовыми материалами и презентациями обшего пользования.

Будет осуществлена запись, которую можно смотреть в иное время.

# **Инструкция для подключения к вебинару на платформе Etutorium**

# **Для участия в вебинаре понадобится:**

1. Компьютер/ноутбук/планшет

- 2. Наушники/колонки
- 3. Стабильный доступ в Интернет (от 10 Мбит/с)
- 4. Браузер Google Chrome, Mozilla Firefox

5. Установка плагина Flash Player последней версии. Проверить, установлен ли на Ваш компьютер Flash Player последней версии Вы можете по ссылке: https://helpx.adobe.com/ru/flash-player.html

6. (необязательно) С более подробными техническими требованиями Вы можете ознакомиться по ссылке: <http://msfo.biz/documents/ru> requirements all.pdf

7. Заранее проверить Ваше оборудование на соответствие минимальным требованиям для участия в вебинаре Вы сможете перейдя по ссылке: <https://room.etutorium.com/svstem> test/ru

Обязательно сделайте это заранее до начала вебинара, чтобы иметь возможность что-то поправить.

*Проверка оборудования займет 1-2 минуты (в зависимости от скорости подключения)*

### **Что предстоит сделать:**

1. Перейдя по ссьшке для участия в серии вебинаров [\(https://room.etutorium.eom/register/b68b5c975c6e66d05b0792b05c6e66d05b0521eb'\)](https://room.etutorium.eom/register/b68b5c975c6e66d05b0792b05c6e66d05b0521eb). вы перейдете на страницу регистрации на серию вебинаров;

2. На этой странице Вам будет необходимо заполнить 3 обязательных поля: e-mail. Имя и Фамилия:

2.1. E-mail нужен для регистрации, а также для направления Вам личной ссьшки для участия в вебинаре;

2.2. Имя и Фамилия - То, как Вы будете отображаться в Чате во время вебинаров;

3. После заполнения обязательных полей, прочитайте условия Соглашения о конфиденциальности и, в случае согласия с ними - отметьте это;

4. Нажмите кнопку «Хочу участвовать»;

5. Появится надпись, подтверждающая, что Вы успешно зарегистрировались;

6. После появления надписи, подтверждающей регистрацию, страницу можно закрывать;

7. На указанную Вами при регистрации почту, придет письмо с темой «Вы *успешно зарегистрированы на курс».* В этом письме будет ссылка, по которой Вы сможете перейти для участия в вебинаре, а также ссылка на тестирование оборудования. Ссылка является единой на все вебинары курса, поэтому не удаляйте письмо с ней;

8. Ссьшка на вебинары курса будет автоматически направлять Вас на страницу актуального вебинара;

9. Когда Вы войдете на страницу вебинара (не ранее, чем за 30 минут до его начала), вы увидите 3 зоны: 1 - пустая (здесь будет изображения спикера), 2 - зона для презентации, 3 - чат;

10. Чат - единственный способ взаимодействия со спикером и другими участниками вебинара. Включить звук, чтобы другие слышали Вас, Вы не сможете;

И. В случае, если вы хотите задать важный вопрос спикеру (не касающийся технической стороны проведения вебинара), рядом с полем для внесения текста есть знак «?». Нажмите на него, и Ваш вопрос будет специально обозначен в чате.

*Регистрация на вебинар займет меньше 1 минуты.*

# **Возможные проблемы:**

1. После регистрации на вебинар мне не пришло письмо. Что делать? *Проверьте папку СПАМ на почте, которую Вы указали.*

*2. Я* случайно удалил ссылку на серию вебинаров. Что мне делать?

- *Зарегистрируйтесь с другой почты и не теряйте больше ссылку*

*- Напишите об этом техническому специалисту со стороны организаторов. Вам нужно будет повторно регистрироваться на почту, которую Вы указывали в первый раз. Самостоятельно данную проблему Вы решить не сможете.*

3. При переходе по ссылке появляется надпись «Вебинар запускается», но больше ничего не происходит.

- *Проверьте, установлена ли последняя версия плагина Flash Player;*

*- Проверьте, разрешено ли использование плагина Flash Player у Вас в браузере/на этой странице;*

*- Попробуйте воспользоваться другим рекомендованным браузером.*

4. Я зашел на страницу вебинара, а тут ничего нет.

*Материалы вебинара, в особенности презентации, могут изменяться и загружаться в последний момент, так что наберитесь терпения. Камера спикера будет включена только в начале вебинара.*

5. Вебинар начался, а я ничего не вижу.

*Попробуйте обновить страницу вебинара. Иногда из-за разной скорости интернета происходят небольшие сбои.*

6. Все пишут в чате, что у них нет проблем, а я ничего не вижу/не слышу.

*Попробуйте обновить страницу вебинара. Иногда из-за разной скорости интернета происходят небольшие сбои.*

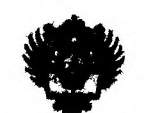

ПРАВИТЕЛЬСТВО РОССИЙСКОЙ ФЕДЕРАЦИИ

Адм. Губернатора СПб Nº 07-118-4814/20-0-0 от 30.03 2020 

Губернатору Санкт-Петербурга А.Д. Бегдову

**DOCUMENT OF THE STATE OF THE STATE OF THE STATE OF THE STATE OF THE STATE OF THE STATE OF THE STATE OF THE STATE OF THE STATE OF THE STATE OF THE STATE OF THE STATE OF THE STATE OF THE STATE OF THE STATE OF THE STATE OF T**  $\leftarrow$   $\left(\frac{\text{Chory}}{\text{A}}\right)$ Derepbypr, 199084 WELLING TO STATE<br>OKTIG COMERIA CETTI 103700000009<br>THEIL TROLOGETY 700101001

Копия: Председателю Комитета по образованию Ж.В. Воробьевой

 $24.03.2020 + 01 - 117 - 839$ 

О направлении наформации

#### Глубокоуважаемый Александр Дмитриевич!

 $\omega_{\rm eff}$ Canco Hersenwormt государственный университет подготовки серио мероприятий, нашладаенных на поддержку педигогов Слидт-Петербурга в первод реализации лифенниконной модели образования. Ученые СПОГУ дотовы провести открытые общедоступные консультации в форме онлайн-семинаров о сущности и принципах построения пифрового образования. В консультациях, в частности, примут yvacrue ussecrutue apodeccopa Vuasepcarera - T.B. Tenuticacrue E.B. Kasarona, Семинары будут дополнены текстовыми материалами с рабочных создания да актуальные ресурсы пистанционного образования для писольников.

Планируемое содержание семинара:

一样

1.Базовые принципы цифровой дидактики (мотивация школьников, организация обратной связи как ключевой фактор качества, виды контента, учебная задача как атомарный элемент контента; виды и источники контента, современные образовательные технологии в пифровой реальности, индивидуальных и совместных деятельность учащихся).

2. Обзор. лифрового контента и инструментов (платформенные решения, основали для проектной и неспедовательской деятельности, дополнительное образование и внауронная деятельность в шифровой среде, в том числе - ресурсы университельного образования).

\*<br>(\* \* \* \* \* \*  $.4\,$  matches  $42$ 화관체 30 MAR 2001  $\mathcal{B}_{\mathbb{F}}^{\mathbb{Z}}$  $-118.14614$ 

3. Рекоменлации родителям.

Даты проведения семинаров-консультаций могут быть согласованы с Комитетом по Образованию. Наше предложение - начить проведение с 6 апреля 2020 года.

В долгосрочной перспективе мы планируем подготовить онлайн-курс по проблемам Цифровой педагогики. Еще раз предлагаем педагогим города использовать возможности магистерской программы СПбГУ «Педагог для школы высоких технологий» как образовательного ресурса, предназначенного в большей степени для обучения учителей и организаторов школьного образования в целях решения проблем построения образования в условиях новой цифровой реальности.

Nomence av,<br>Il Sance av,

Н.М. Кропачев

Perrop

М.Ю. Лаврикова<br>+7(812)363-60-34